#### no excuses

for no automatic testing on c++ projects

by Dmitry Ledentsov on 26.03.2015 presented at TU München for the [MUC++ Meetup](http://www.meetup.com/MUCplusplus/events/220628575/)

## Why?

- humans make mistakes
- heard and made many excuses
- seen benefits of the empirical approach
- would like to hear more excuses
- by testing I don't mean hours of manual clicking to see if something that you waited for half an hour to compile works
- tests: automated, preferably fast, useful, "just enough"

## for today

- excuses
- libraries: a run-through, a tracer bullet
- code
- links (clickable)
- books
- discussion

#### a situation

It's Thursday. Your boss asks you to deliver a shaky feature for Monday. You accept, but discover the task not as easy as thought. There are risky dependencies that might break - it's a big ball of mud But! There's an easy hack! Who needs testing, I'll be ready by Monday!

#### excuses not to test

- no time, gotta deliver
- boss forbids to
- no tools for  $C++$
- too long or hard to set up testing environment
- dependency hell
- I know what I'm doing!
- nobody tests around here

name yours later!

#### get scared

#### Pragmatic rogrammer

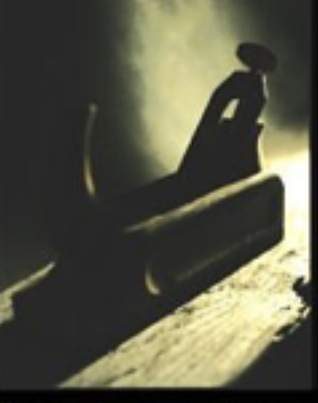

from journeyman to master

#### **Andrew Hunt** David Thomas

Foreword by Ward Cunningham

**Robert C. Martin Series** 

#### **The Clean Coder**

A Code of Conduct for Professional Programmers

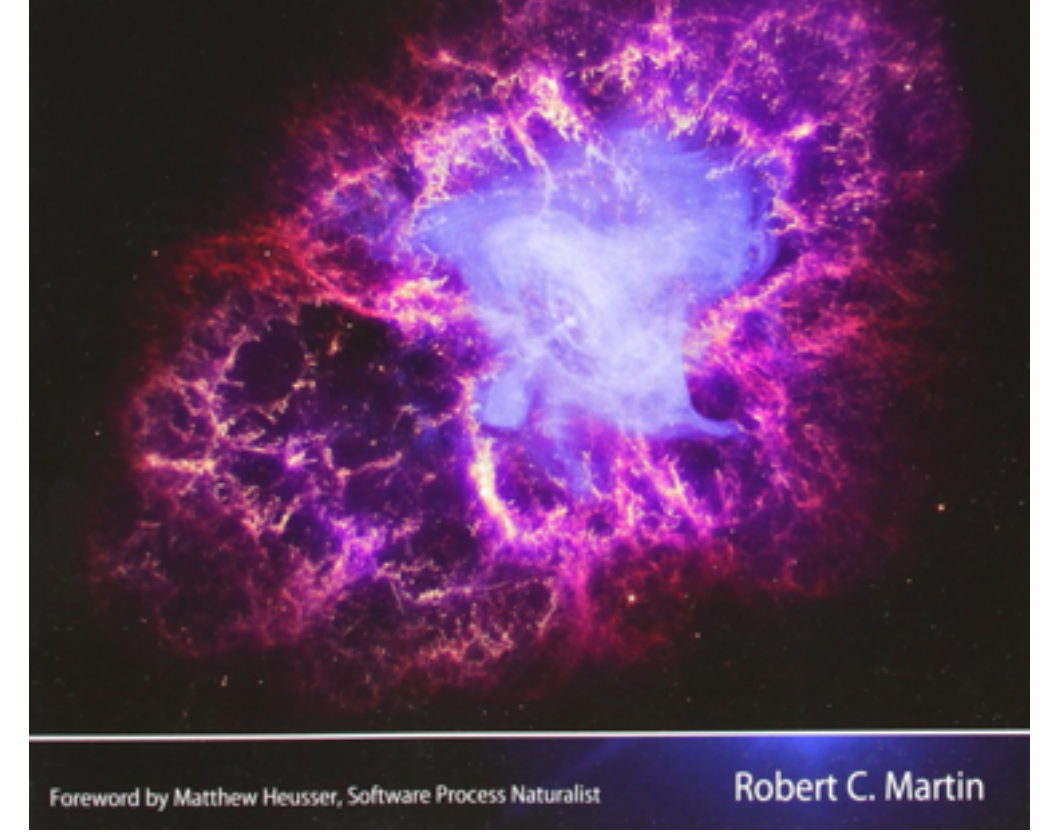

Source: Amazon

h han

#### questions

- how do you know it works, then?
- how do you know it's the right thing?
- how does it affect the rest of the system?
- does it have the expected quality?
- how do others know what exactly you've done?

#### no time, gotta deliver

it'll bite you back!

# [TECHNICAL DEBT](http://blog.crisp.se/2013/07/12/henrikkniberg/the-solution-to-technical-debt)

#### boss forbids to

#### you'll be blamed for failure!

how does he know, you've done your job properly?

### too complicated to set up or learn

#### let's talk about that

#### some subjective priorities when choosing a tool

- *• sufficient documentation/test/community (quality)*
- *• platform-'independent'*
- single header
- header-only
- single header, single source
- builds ad hoc
- builds out of the box

## no tools for c++ / don't know how

let's see what we've got

## starting small

#define CATCH CONFIG MAIN #include <catch.hpp>

}

```
TEST CASE("failing") {
 FAIL("wrote a failing test!");
```
#### [catch-lib.net](http://catch-lib.net)

- single header
- very little to learn

#### a neat feedback

-------------------------------------------------------------- failing -------------------------------------------------------------- src/no\_excuses.cpp:4 ............................................................... src/no\_excuses.cpp:5: FAILED: explicitly with message: wrote a failing test! =============================================================== test cases: 1 | 1 failed

assertions: 1 | 1 failed

#### fix it

```
TEST_CASE("that's easy") {
 CHECK( (2 + 2) == 4 );
}
```
All tests passed (1 assertion in 1 test case)

expression template magic —> simple assertion macros

================================================================

## a simple build config

include 'premake'

```
make solution 'no excuses'
platforms 'native'
includedirs {
   'deps/Catch'
}
make console app('no excuses', {
   './src/no_excuses.cpp'
})
run target after build()
```
<http://premake.bitbucket.org>

<https://github.com/d-led/premake-meta-cpp>

#### before we continue

there are anti-patterns

```
TEST CASE("blop blup","[mip][x63h]") {
 auto i = blop blup(77);i += 21;
 strt_wbsrvr_chk();
CHECK(zog(i) == 42);
}
```
- what's that about?
- what is it trying to convey?
- will you understand it tomorrow?

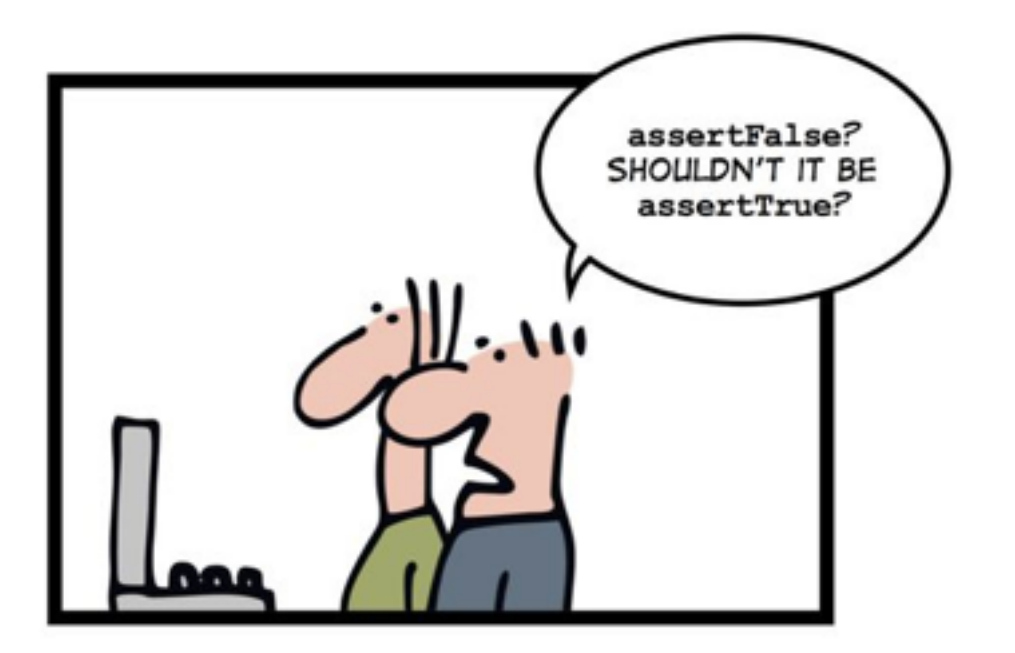

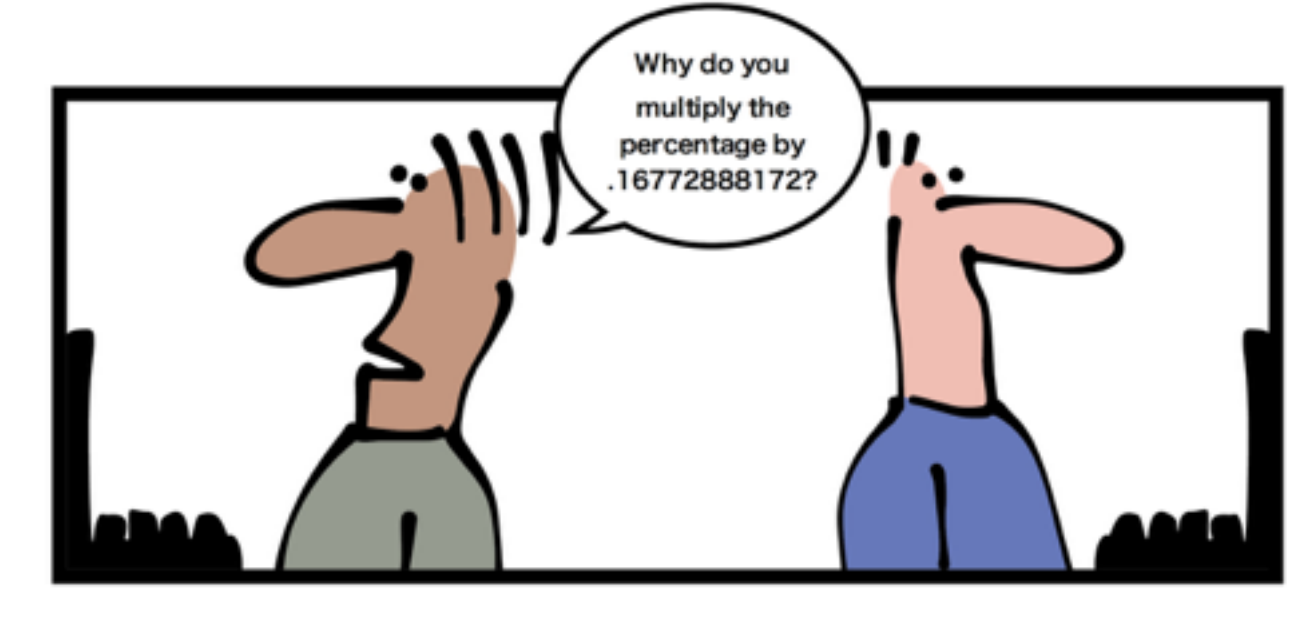

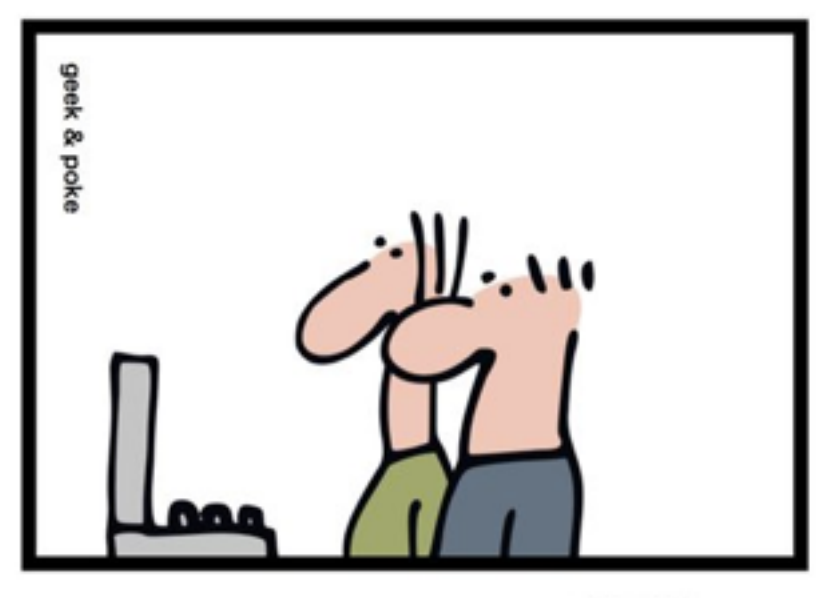

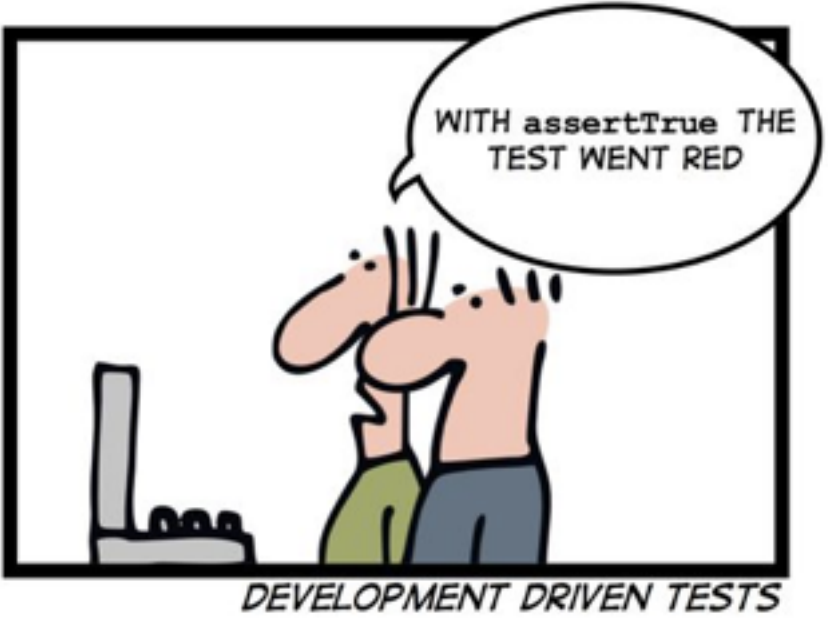

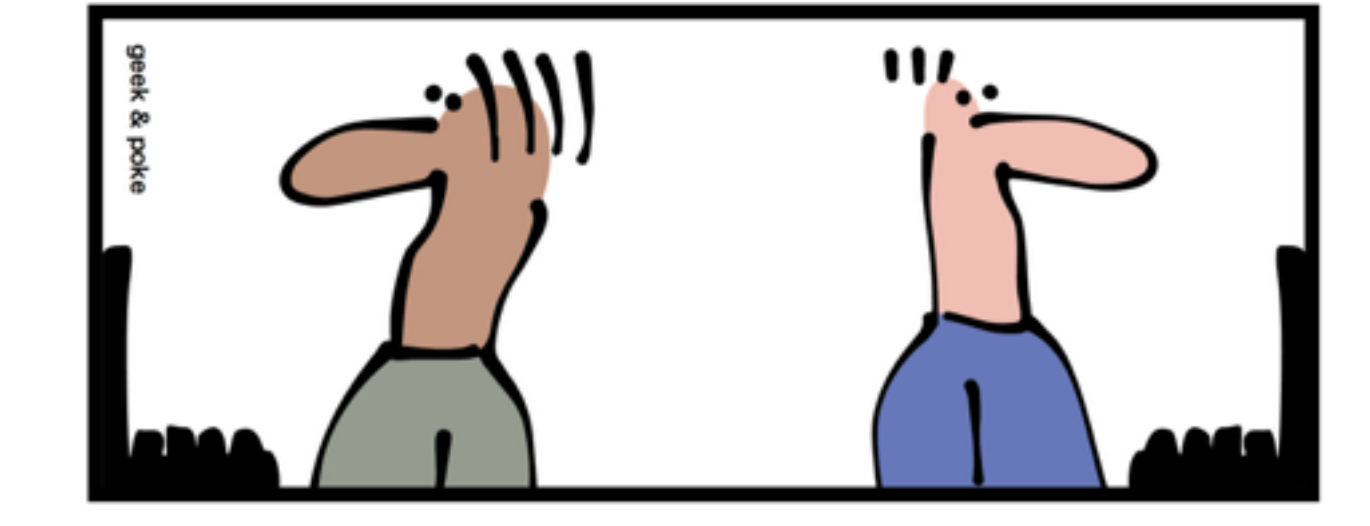

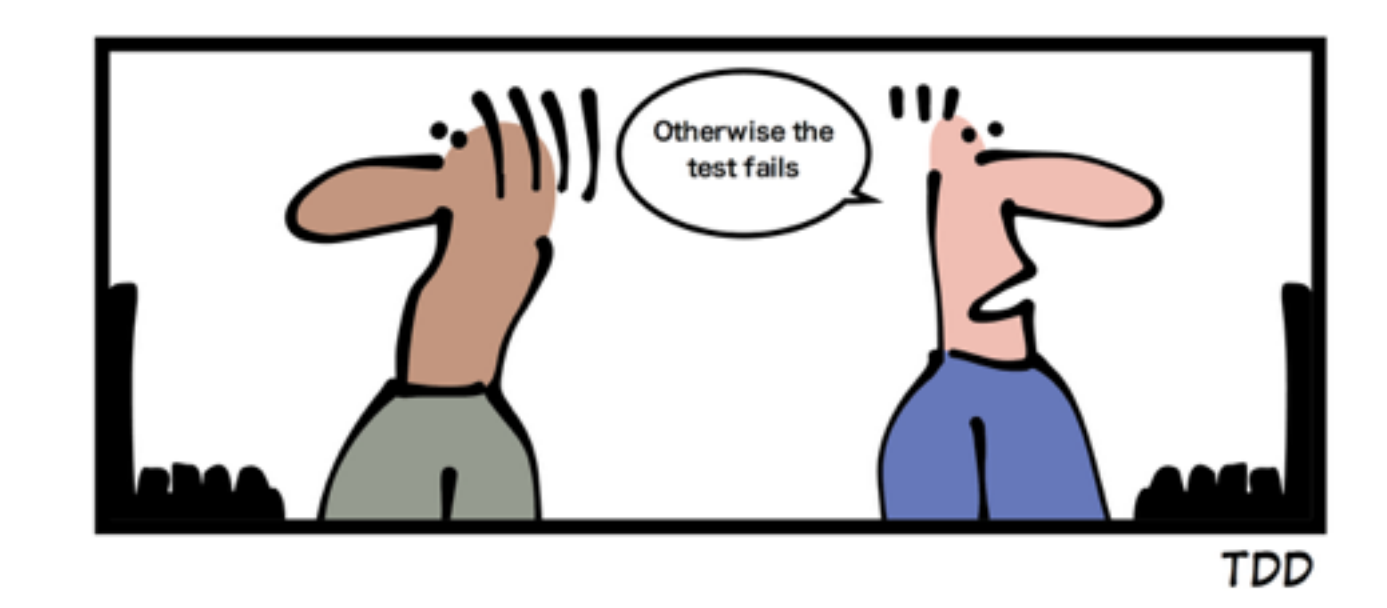

<http://geekandpoke.typepad.com/geekandpoke/2011/10/ddt.html> <http://geek-and-poke.com/geekandpoke/2013/7/28/tdd>

#### before we continue

TEST CASE("finding the ultimate answer","[answer][ultimate]") { REQUIRE( find ultimate answer() ==  $42$  ); }

> • wouldn't it be nice if test read like English? • you might be able to read and understand it tomorrow

#### structuring tests

```
TEST CASE("my superb feature") {
  CHECK( feature() == ok );
}
TEST CASE("another feature") {
  SECTION("preparing stuff") {
    auto stuff = prepare_stuff();
    REQUIRE( stuff.get() );
    SECTION("stuff should work") {
       CHECK( stuff->works() );
    }
  }
}
```
tests are code - it's still a good idea to structure them

#### mocks? that's for Java!

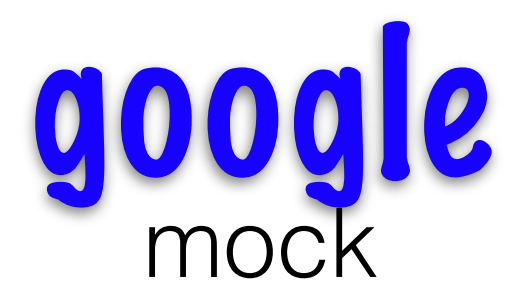

#### an interface and its mock

```
struct id_source {
    virtual int new id() = 0;virtual \negid source() {}
};
```

```
class mock_id_source : public id_source {
public:
    MOCK METHOD0(new id, int());
};
```
#### yes, you can use them as template parameters too

#### mock configuration & test

auto ids = std::make shared<mock id source>(); **auto** fac = factory(ids);

```
using ::testing::Return;
EXPECT CALL(*ids, new_id())
    .Times(1) .WillRepeatedly(Return(42));
```
EXPECT EQ("42", fac.new element()->id());

## behavior-driven? that's for ruby

#### here's a cheap one

[catch-lib.net](http://catch-lib.net)

#### focus on behavior

```
SCENARIO("acquiring wisdom") {
  GIVEN("an oracle") {
    oracle gus;
```

```
WHEN("I ask it to speak") {
       auto answer = gus.speak();
       THEN("wisdom is apparent") {
         CHECK( answer != "bla" );
       }
    }
  }
}
```
## pretty failure reporting

```
------------------------------------------------------------------------------- 
Scenario: acquiring wisdom 
      Given: an oracle 
       When: I ask it to speak 
       Then: wisdom is apparent 
------------------------------------------------------------------------------- 
src/no_excuses.cpp:15 
............................................................................... 
src/no_excuses.cpp:23: FAILED:
   CHECK( answer != "bla" )
with expansion: 
  "bla" != "bla"
===============================================================================
test cases: 2 | 1 passed | 1 failed
assertions: 1 | 1 failed
```
#### test quality

- who do you write the test for?
- what's its value?
- what's its maintenance cost?

### communicating via specification

#### let's grow cucumbers

#### what are you doing, actually?

It's Monday, and your boss wants to know what you're coding. The feature should have been implemented by morning! Do you have an answer?

#### here's the user story!

#### specification by example

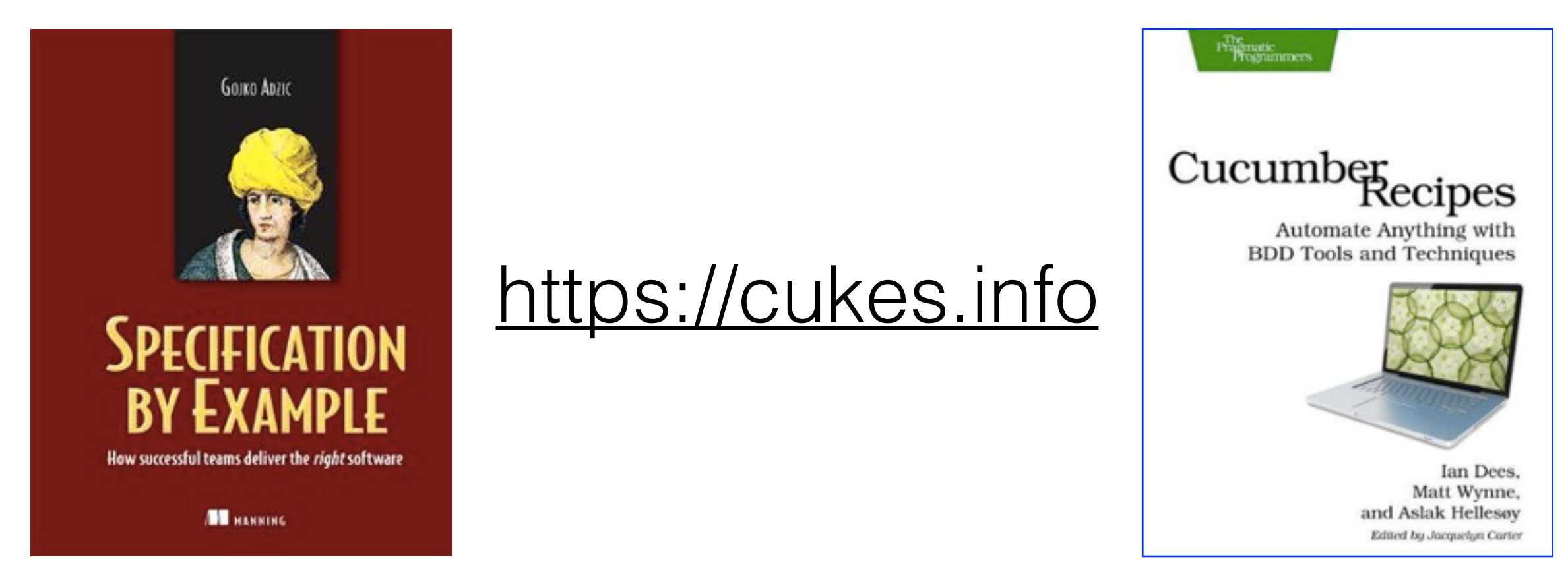

- you're not testing, but specifying behaviour of software
- communicating in a semi-formal, but readable language
- the specification is parsed to drive tests

#### readable specification: [gherkin](https://github.com/cucumber/cucumber/wiki/Gherkin)

```
# language: en
Feature: Addition
   In order to avoid silly mistakes
   As a math idiot 
   I want to be told the sum of two numbers
```
 Scenario Outline: Add two numbers Given I have entered <input 1> into the calculator And I have entered <input 2> into the calculator When I press <br/>button> Then the result should be <output> on the screen

Examples:

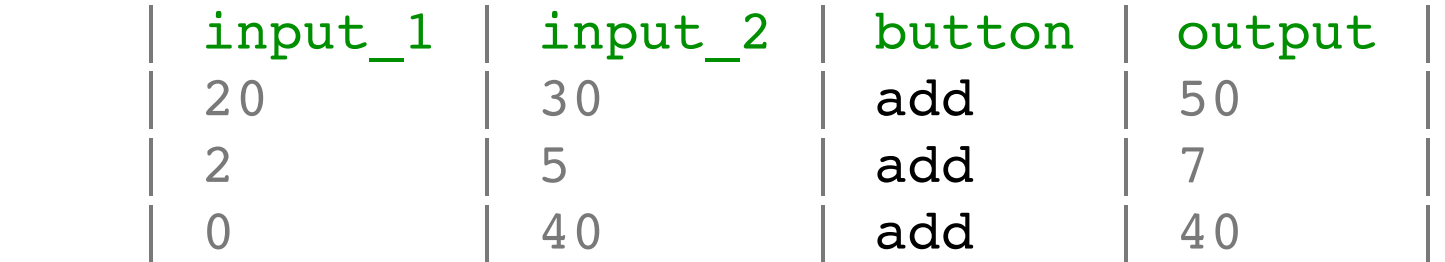

https://github.com/cucumber/cucumber/blob/master/examples/i18n/en/features/addition.feature

#### localizable

# language: zh-CN

功能:加法

为了避免一些愚蠢的错误

作为一个数学白痴

我希望有人告诉我数字相加的结果

场景: 两个数相加

假如我已经在计算器里输入6

而且我已经在计算器里输入7

当我按相加按钮

那么我应该在屏幕上看到的结果是13

场景: 三个数相加

假如我已经在计算器里输入6 而且我已经在计算器里输入7 而且我已经在计算器里输入1 当我按相加按钮

那么我应该在屏幕上看到的结果是14

#### github.com/.../cucumber-cpp

```
Feature: Elements with Ids
   In order to manage objects
   As a user
   I want objects to be identifiable
   Scenario: first element
     Given an element source
     When I request an element
     Then its Id is not 0
```

```
THEN("^its Id is not 0$") {
```
}

```
 ScenarioScope<Elements> context;
```

```
 specify(context->ids.size(), should.equal(1));
 specify(context->ids[0], not should.equal("0"));
```
#### failing

```
# language: en 
Feature: Elements with Ids 
   In order to manage objects 
  As a user 
   I want objects to be identifiable 
 Scenario: first element # features/elements.feature:8
     Given an element source # cppspec_steps.cpp:26
   When I request an element # cppspec_steps.cpp:30
    Then its Id is not 0 # cppspec_steps.cpp:38
       expected 0, but was 0 (Cucumber::WireSupport::WireException)
```

```
 features/elements.feature:11:in `Then its Id is not 0'
```

```
Failing Scenarios:
cucumber features/elements.feature:8 # Scenario: first element
```

```
1 scenario (1 failed) 
3 steps (1 failed, 2 passed) 
0m0.010s 
Done.
```
#### missing step definitions

```
Feature: Elements with Ids 
   In order to manage objects 
   As a user 
   I want objects to be identifiable 
...
  Scenario: consecutive elements \qquad \qquad \# features/elements.feature:13
    Given an element source \qquad \qquad \qquad # \text{ (opspec\_steps.cpp:26)}When I request an element # cppspec_steps.cpp:30
    And then I request another element # cppspec_steps.cpp:30
    Then the names of the elements are different # features/elements.feature:17
2 scenarios (1 undefined, 1 passed
7 steps (1 undefined, 6 passed) 
0m0.028s 
You can implement step definitions for undefined steps with these snippets:
THEN("^the names of the elements are different$") {
     pending();
```
the stakeholders can change the specification and see the impact of the change

}

#### I know what I'm doing!

I don't believe you!

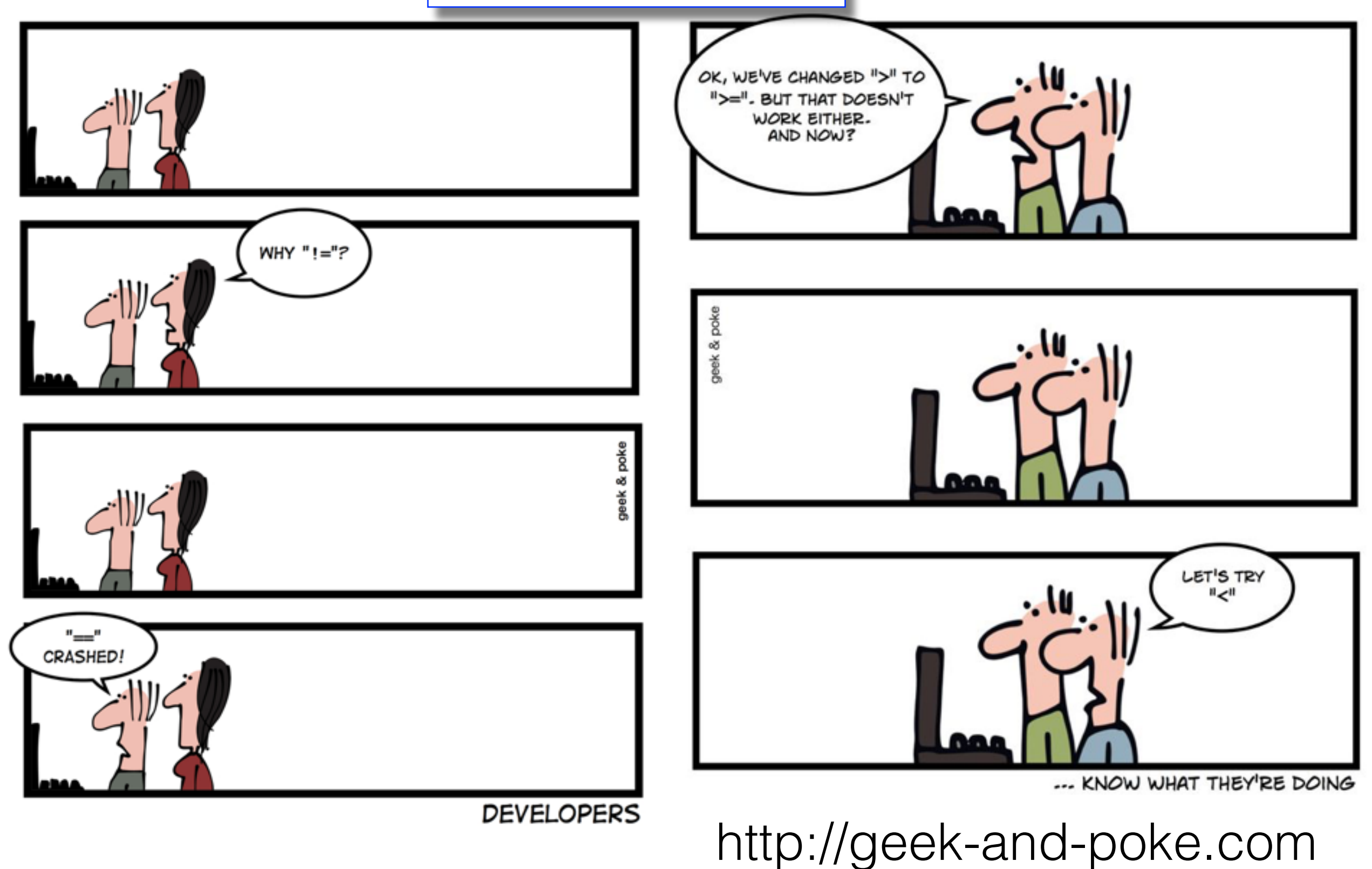

#### measure it!

```
#include <iostream>
#include <hayai.hpp>
#include <boost/lexical cast.hpp>
BENCHMARK(Stringify, stringstream, 1000, 3000)
\left\{ \right. std::stringstream ss;
    s<42; auto res = ss.str();
}
BENCHMARK(Stringify, lexical_cast, 1000, 3000)
{
    auto res = boost::lexical cast<std::string>(42);
}
```
<https://github.com/nickbruun/hayai> <https://github.com/DigitalInBlue/Celero>

#### measure and remeasure!

[==========] Running 2 benchmarks. [ RUN ] Stringify.stringstream (1000 runs, 3000 iterations per run) DONE ] Stringify.stringstream (1917.194273 ms) [ RUNS ] Average time: 1917.194 us Fastest: 1567.196 us (-349.998 us / -18.256 %) Slowest: 3757.601 us (+1840.407 us / +95.995 %) Average performance: 521.59555 runs/s Best performance: 638.08228 runs/s (+116.48673 runs/s / +22.33277 %) Worst performance: 266.12724 runs/s (-255.46830 runs/s / -48.97824 %) [ITERATIONS] Average time: 0.639 us Fastest:  $0.522$  us  $(-0.117$  us  $/ -18.256$  % Slowest: 1.253 us (+0.613 us / +95.995 %) Average performance: 1564786.64799 iterations/s Best performance: 1914246.84596 iterations/s (+349460.19797 iterations/s / +22.33277 %) Worst performance: 798381.73345 iterations/s (-766404.91454 iterations/s / -48.97824 %) [ RUN ] Stringify.lexical\_cast (1000 runs, 3000 iterations per run) DONE ] Stringify.lexical\_cast (573.416800 ms) RUNS ] Average time: 573.417 us Fastest: 456.937 us (-116.480 us / -20.313 %) Slowest: 1302.187 us (+728.770 us / +127.093 %) Average performance: 1743.93216 runs/s Best performance: 2188.48550 runs/s (+444.55334 runs/s / +25.49144 %) Worst performance: 767.93886 runs/s (-975.99330 runs/s / -55.96510 %) [ITERATIONS] Average time: 0.191 us Fastest: 0.152 us (-0.039 us / -20.313 %) Slowest: 0.434 us (+0.243 us / +127.093 %) Average performance: 5231796.48730 iterations/s Best performance: 6565456.50713 iterations/s (+1333660.01983 iterations/s / +25.49144 %) Worst performance: 2303816.57934 iterations/s (-2927979.90796 iterations/s / -55.96510 % [==========] Ran 2 benchmarks.

#### data-driven? script it!

#include <counter/counter.h>

```
#include <lua.hpp>
#include <LuaBridge.h>
#include <RefCountedPtr.h>
void register_bindings(lua_State* L) {
     luabridge::getGlobalNamespace(L)
         .beginNamespace("my")
             .beginClass<counter<>>("counter")
                 .addConstructor<void(*)(), RefCountedPtr<counter<>>>()
                  .addFunction("next", &counter<>::next)
             .endClass()
         .endNamespace()
     ;
}
#ifdef MSC VER
#define TEST BINDINGS declspec(dllexport)
#else
#define TEST_BINDINGS
#endif
extern "C" TEST_BINDINGS int luaopen_test_bindings(lua_State* L) {
     register_bindings(L);
```
}

**return** 0;

#### bdd-style without recompilation of steps

```
assert(require 'test_bindings')
```

```
describe("a counter",function()
  local counter = my.counter()
```

```
local starting value = counter:next()
```

```
it("should start with a zero",function()
  assert.are.equal(starting value, 0)
end)
```

```
it("should continue with an increment of 1",function()
    assert.are.equal(counter:next(), 1)
    assert.are.equal(counter:next(), 2)
  end)
end)
```

```
http://olivinelabs.com/busted/
```
red—>green

```
cpp-testing-no-excuses$ busted 
●䡧
1 success / 1 failure / 0 errors / 0 pending : 0.002864 seconds
Failure → ./spec/counter_spec.lua @ 14
a counter should continue with an increment of 1 
./spec/counter_spec.lua:16: Expected objects to be equal. 
Passed in: 
(string) 'oops!' 
Expected: 
(number) 2
…
cpp-testing-no-excuses$ busted 
●●
2 successes / 0 failures / 0 errors / 0 pending : 0.001519 seconds
```
### there's more to testing

- nonfunctional tests: code quality tools
- stress/load testing
- property-based testing (quickcheck++)
- eyeball testing
- name yours...

## there's more to testing

- Management
- Team
- Prioritization
- Maintenance
- Style
- Learning
- Living documentation

### just enough, just in time

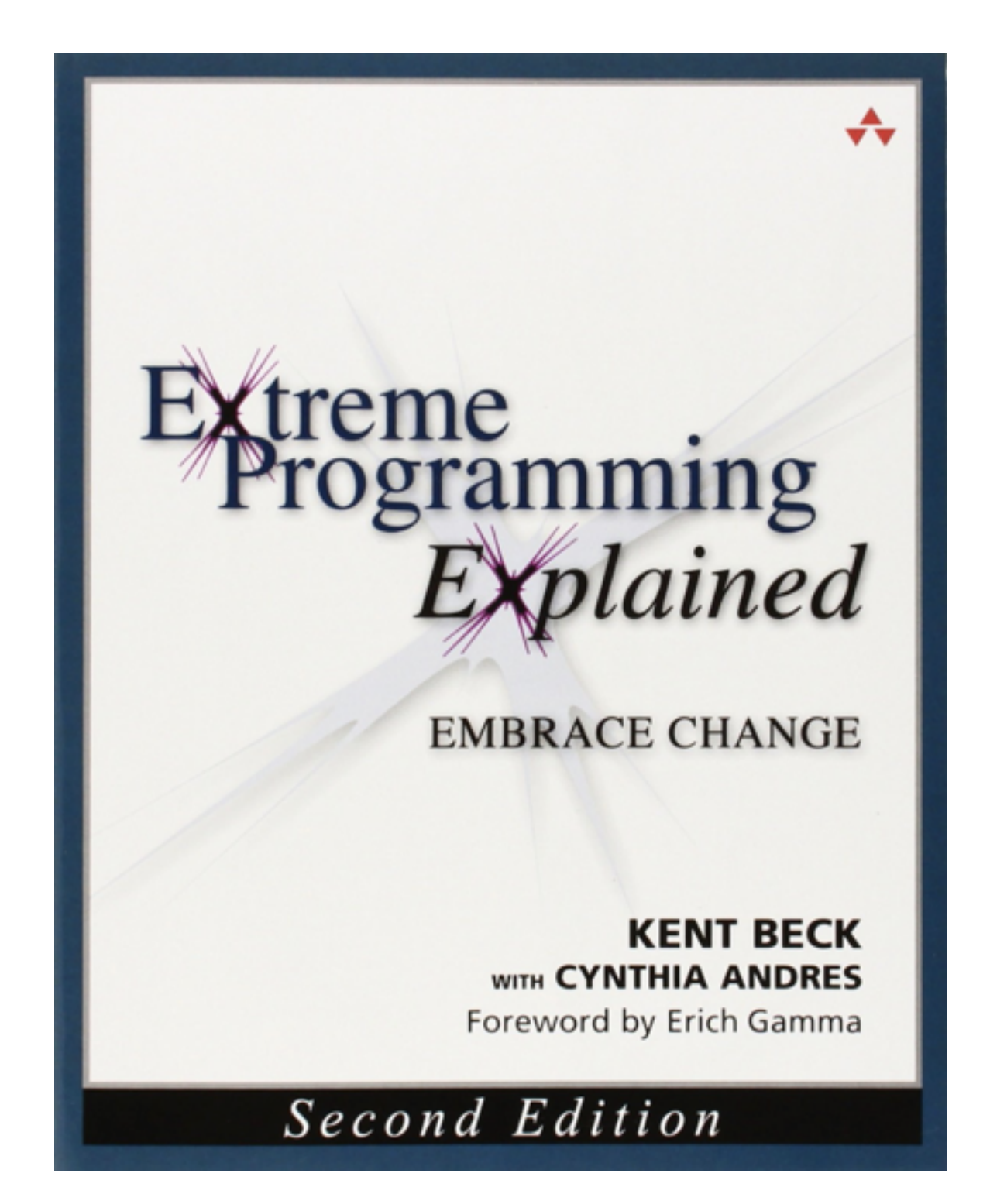

Source: Amazon

#### dependency hell aka big ball of mud

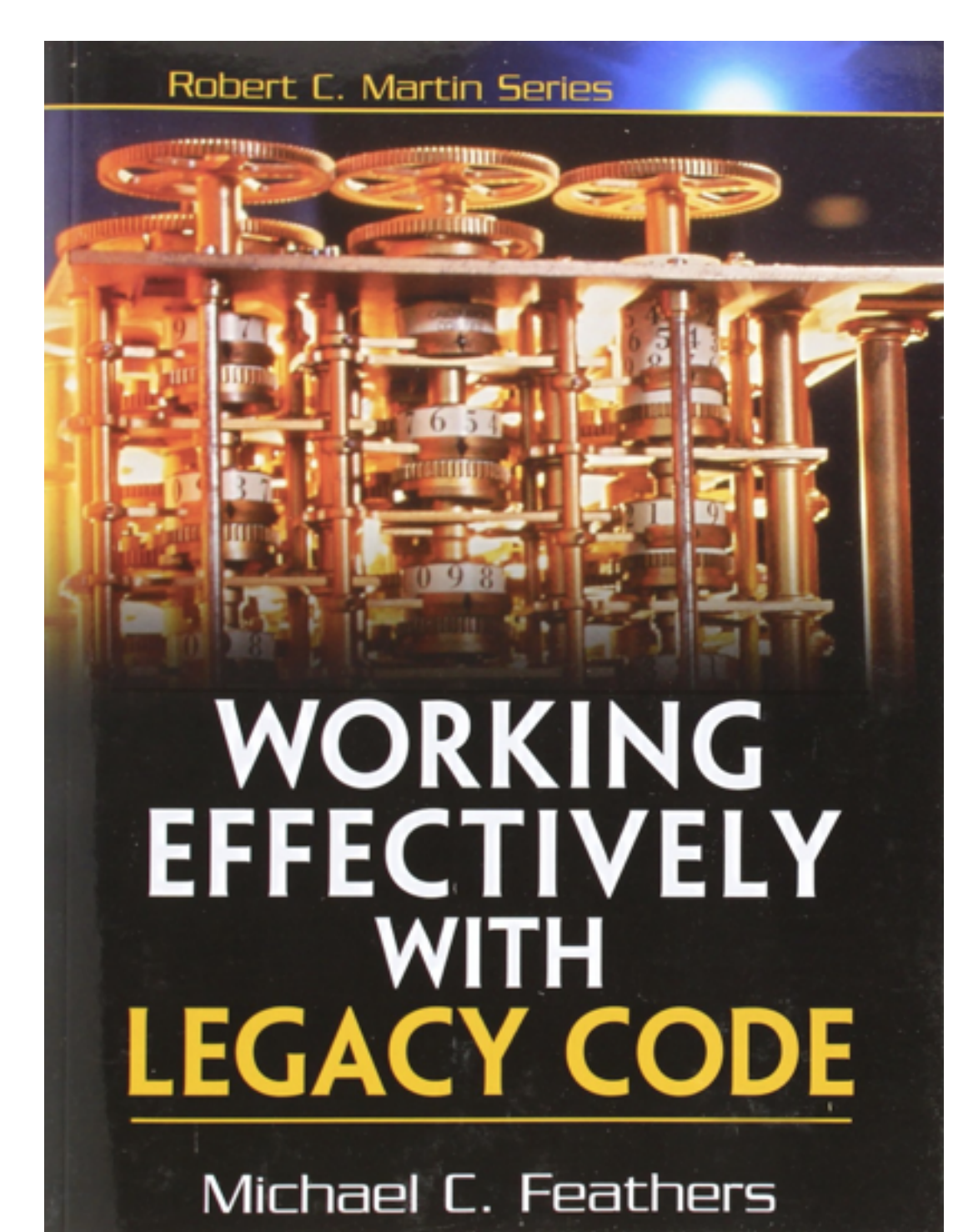

## don't forget the big picture

### more reading

- Jeff Langr Modern C++ Programming with Test-Driven Development: Code Better, Sleep Better
- Kent Beck Test Driven Development: By Example
- Robert C. Martin Clean Code: A Handbook of Agile Software Craftsmanship
- Jef Raskin The Humane Interface: New Directions for Designing Interactive **Systems**
- Henrik Kniberg <u>\* from the [Trenches,](http://wwwis.win.tue.nl/2R690/doc/ScrumAndXpFromTheTrenchesonline07-31.pdf) [Agile Product Ownership \\*](http://blog.crisp.se/2012/10/25/henrikkniberg/agile-product-ownership-in-a-nutshell)</u>
- Gerard Meszaros <http://xunitpatterns.com/>
- Testable code via **SOLID & [FIRST](http://addyosmani.com/first/)** principles
- Books by Tom DeMarco
- name yours…

#### code

build passing

#### https://github.com/d-led/cpp-testing-no-excuses

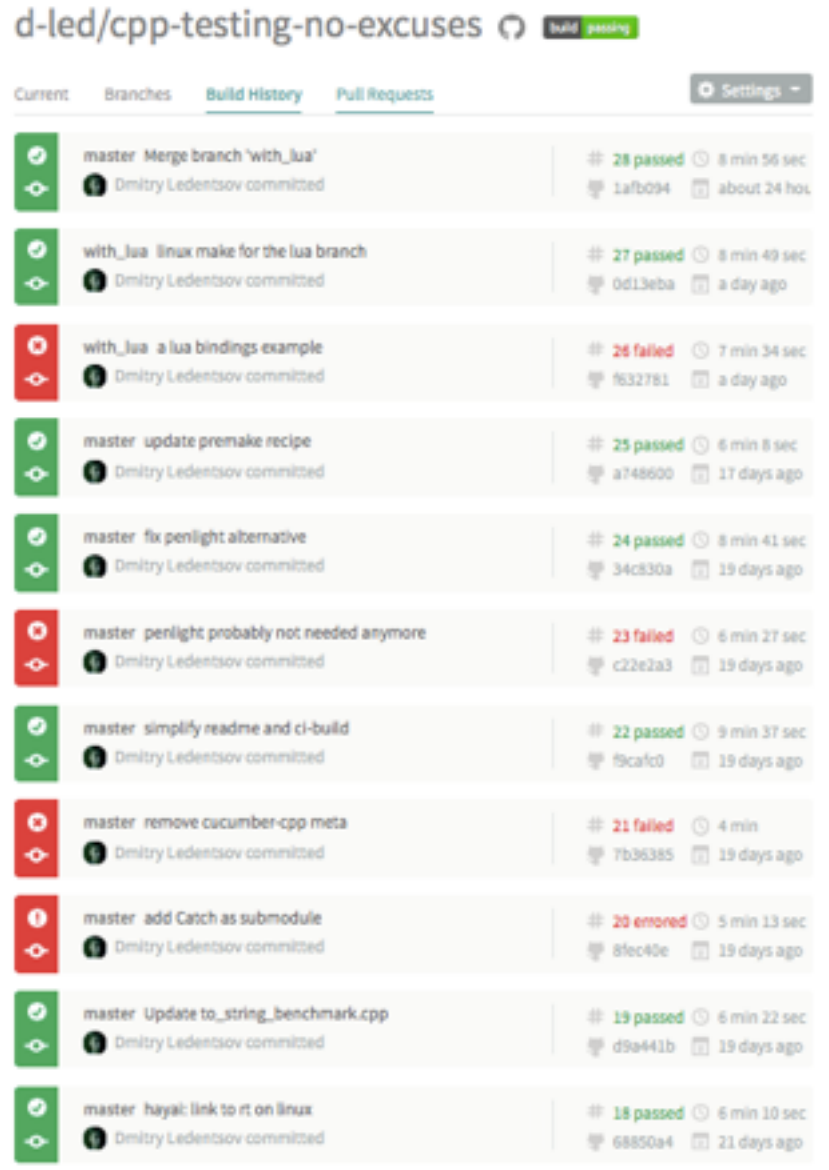

## thank you!

[ledentsov.de](http://ledentsov.de) [github.com/d-led](http://github.com/d-led)

#### discussion welcome!

- What are you excuses? Why NOT test?
- What's your biggest pain?
- Would you like to present your topic?
- Your unique set-up?
- $\bullet$  ...